### **HDCP SUPPORT IN OPTEE**

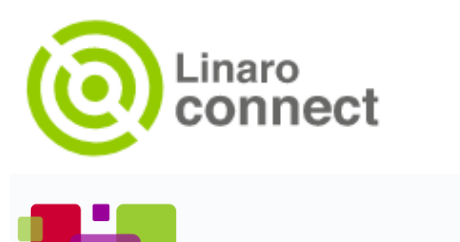

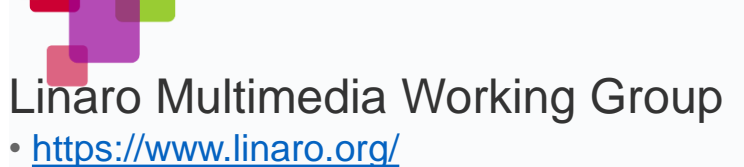

PRODUCT PRESENTATION MICR ADVANCED TECHNOLOGIES

SEPTEMBER 2019

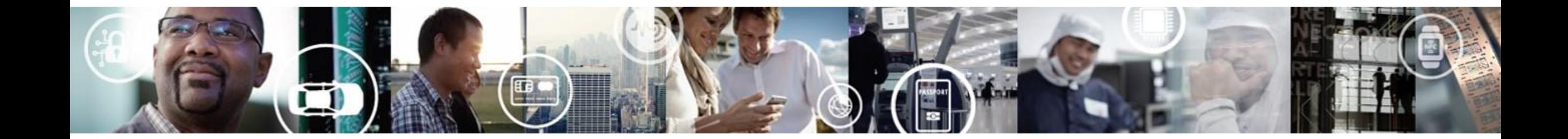

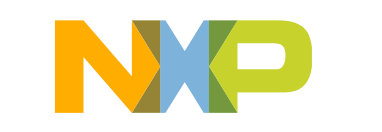

**SECURE CONNECTIONS** FOR A SMARTER WORLD Agenda

- Quick introduction to HDCP
- Secure Video Path overview
- Current HDCP control in Linux
- Proposal to control HDCP in OPTEE
- Questions

# HDCP OVERVIEW

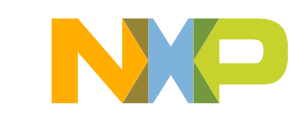

### **HDCP : High bandwidth Digital Content Protection**

- A digital copy protection developed by Intel™ to prevent copying of digital and audio video content. Before sending data, the source device shall check the destination device is authorized to received it.
	- If so, the source device encrypts the data, only the destination device can decrypt.
		- data encryption
		- prevent non-licensed devices from receiving content
- Android and Linux NXP bsp manage HDCP at Linux Level, through libDRM. So nothing prevent a user to disable HDCP protection while secure content is under playback. It is a security holes in the Secure Video Path.
- HDCP support currently under development for wayland/Weston: [https://gitlab.freedesktop.org/wayland/weston/merge\\_requests/48](https://gitlab.freedesktop.org/wayland/weston/merge_requests/48)
- No Open Source solution exists to manage HDCP in secure mode.
- HDCP versions:

4

- HDCP 1.X: Hacked: Master key published (leak/reverse engineering)
- HDCP 2.0: Hacked before release
- HDCP 2.1: Hacked before release
- HDCP 2.2: Not yet hacked
- HDCP 2.3: Not yet hacked

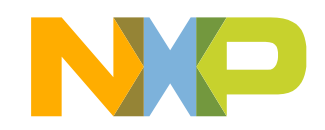

### **HDCP control state Machine**

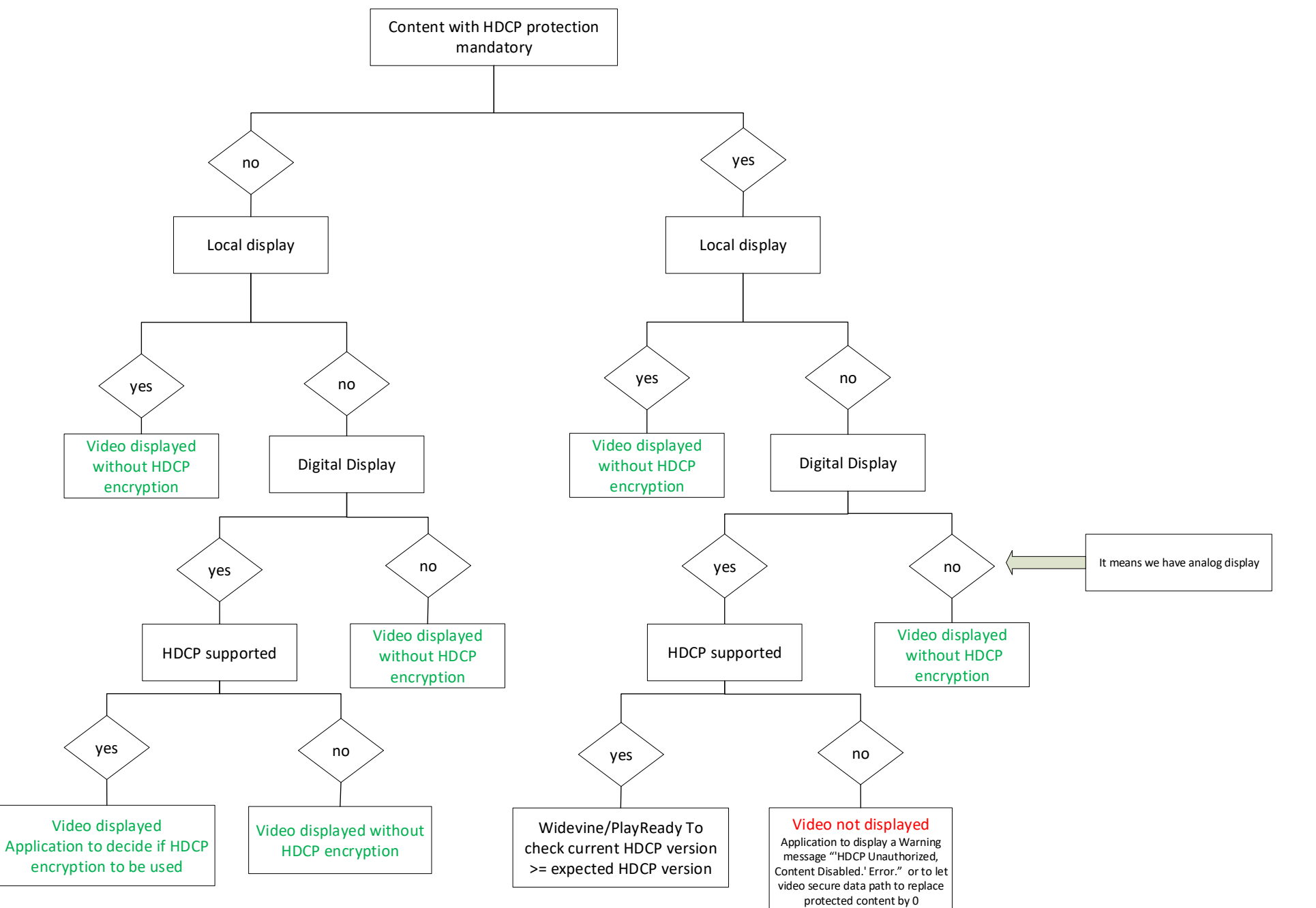

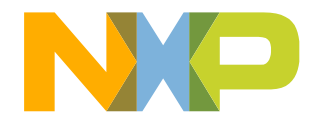

# SECURE VIDEO PATH OVERVIEW

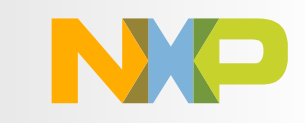

**Secure Video Path to protect video content inside the device**

**I.MX 8MQ Secure Video Path with Android bsp – Hong Kong Connect 2018:**

• Slides:

<http://connect.linaro.org.s3.amazonaws.com/hkg18/presentations/hkg18-113.pdf>

• Demos:

<https://www.youtube.com/watch?v=z27Tl5XkFJ4>

**I.MX 8MQ Secure Video Path with Linux bsp – San Diego Connect 2019**

• Slides:

[https://static.sched.com/hosted\\_files/linaroconnectsandiego/d6/Linux%20DRM%20](https://static.sched.com/hosted_files/linaroconnectsandiego/d6/Linux DRM Support iMX8M - Architecture Description v1.2.pdf) Support%20iMX8M%20-%20Architecture%20Description%20v1.2.pdf

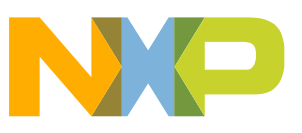

## **Secure Data Path on i.MX 8M RDC: Resource Domain Controller**

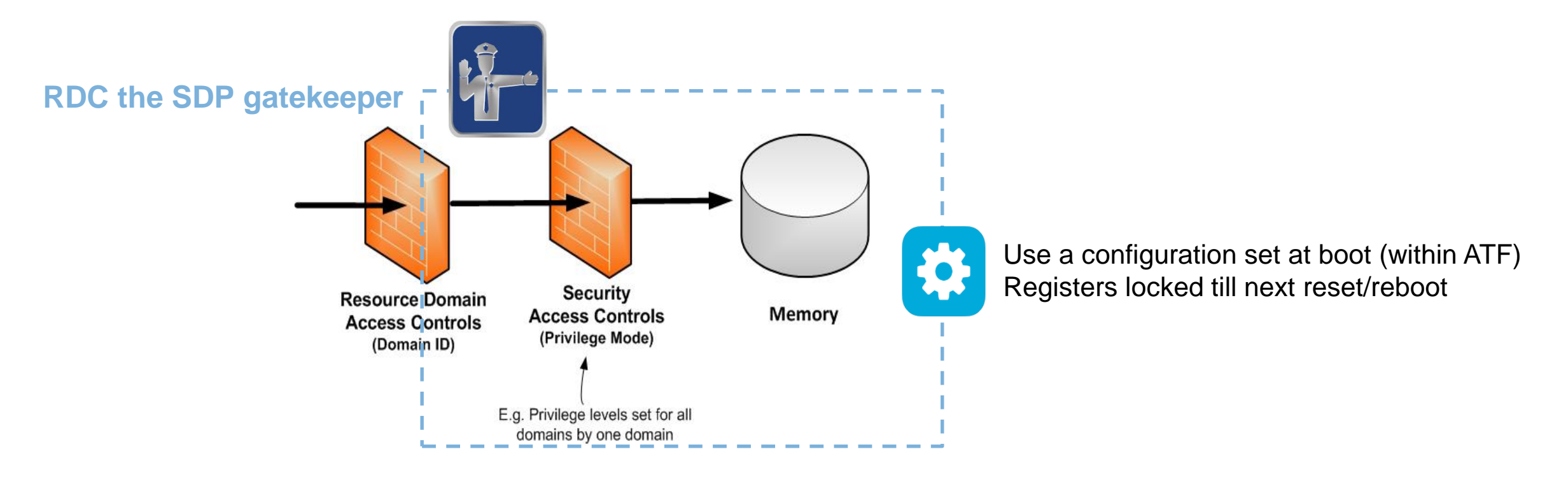

- Assignment of cores and bus masters to a resource domain (4 domains, 27 bus masters)
- Peripherals and memory regions assigned right accesses based on domain IDs (118 Peripherals, 52 memory regions*)*
- Memory read/write access controls for each resource domain and region (up to 8 regions per domains)

### **Secure Video Path on i.MX 8MQ**

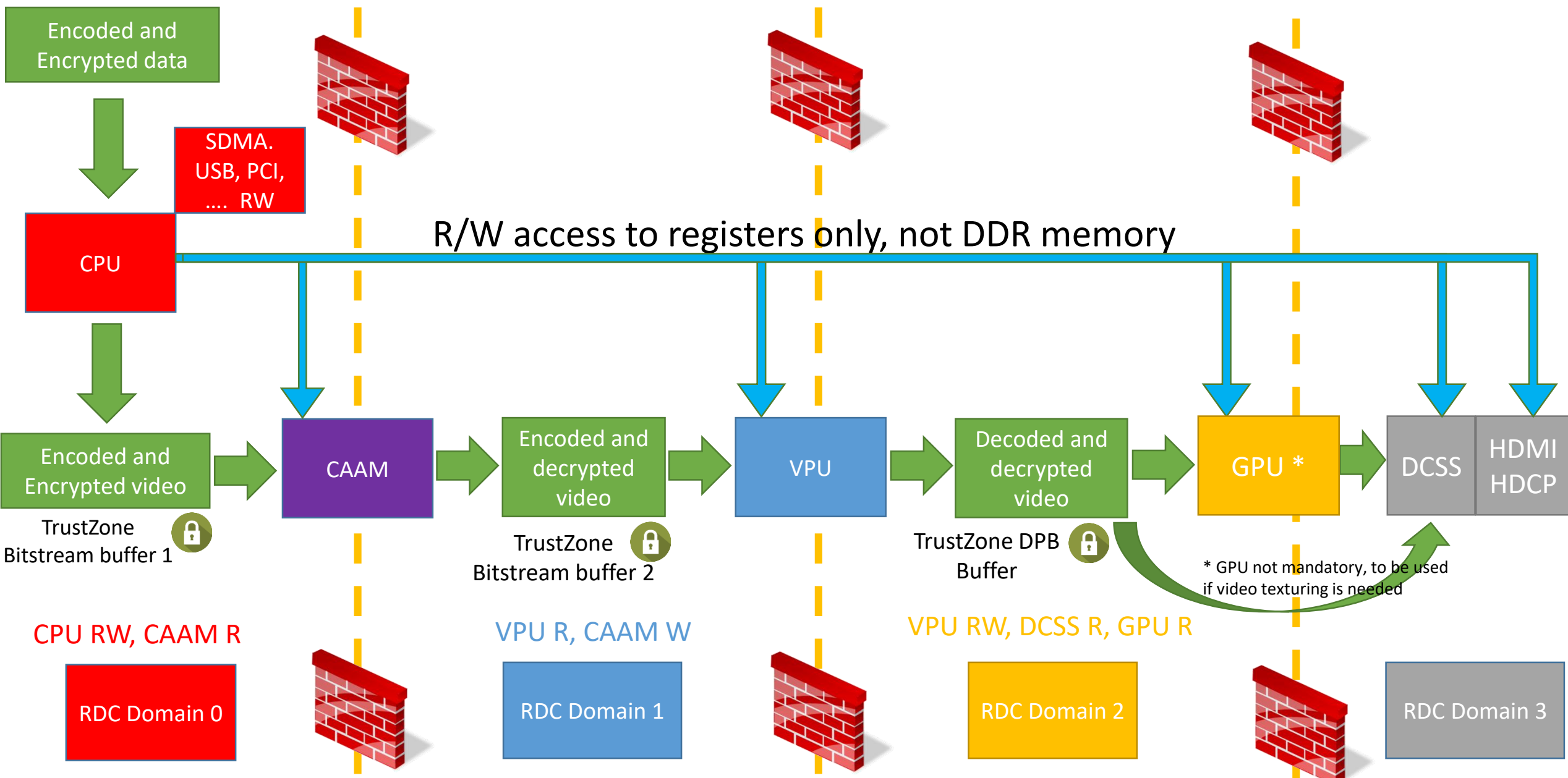

\*\* DCSS: Display Controller Sub System: to source up to three display buffers, on the fly composition (3 scalers, PIP) and drive display using HDMI 2.0a with HDCP 1.4 or 2.2

# HDCP MANAGEMENT BY LINUX

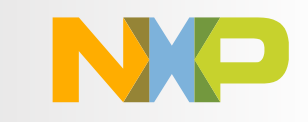

### **HDCP managed by the Rich Execution Environment ( Android, Linux, RDK …)**

### HDCP very high level requirements:

- User Application shall be able to disable/enable HDCP content protection, allowing users to record clear content, or to encrypt content according to the security policy of the content to prevent illegal copying of digital content.
- User Application shall be able to notify user when HDCP versions is not compliant with content to be displayed.

### Problems:

RDC can protect the HDCP registers, but only by using static configuration of HDCP registers. This is not compliant with requirements, as we need to reconfigure HDCP configuration dynamically depending the display connected to the device, or the videob content to be displayed.

### Conclusion:

we need to protect HDCP registers with TZASC, and make sure REE doesn't disable HDCP protection while secure video is displayed.

### **i.MX 8MQ – HDCP today managed by libDRM (Direct Rendering**

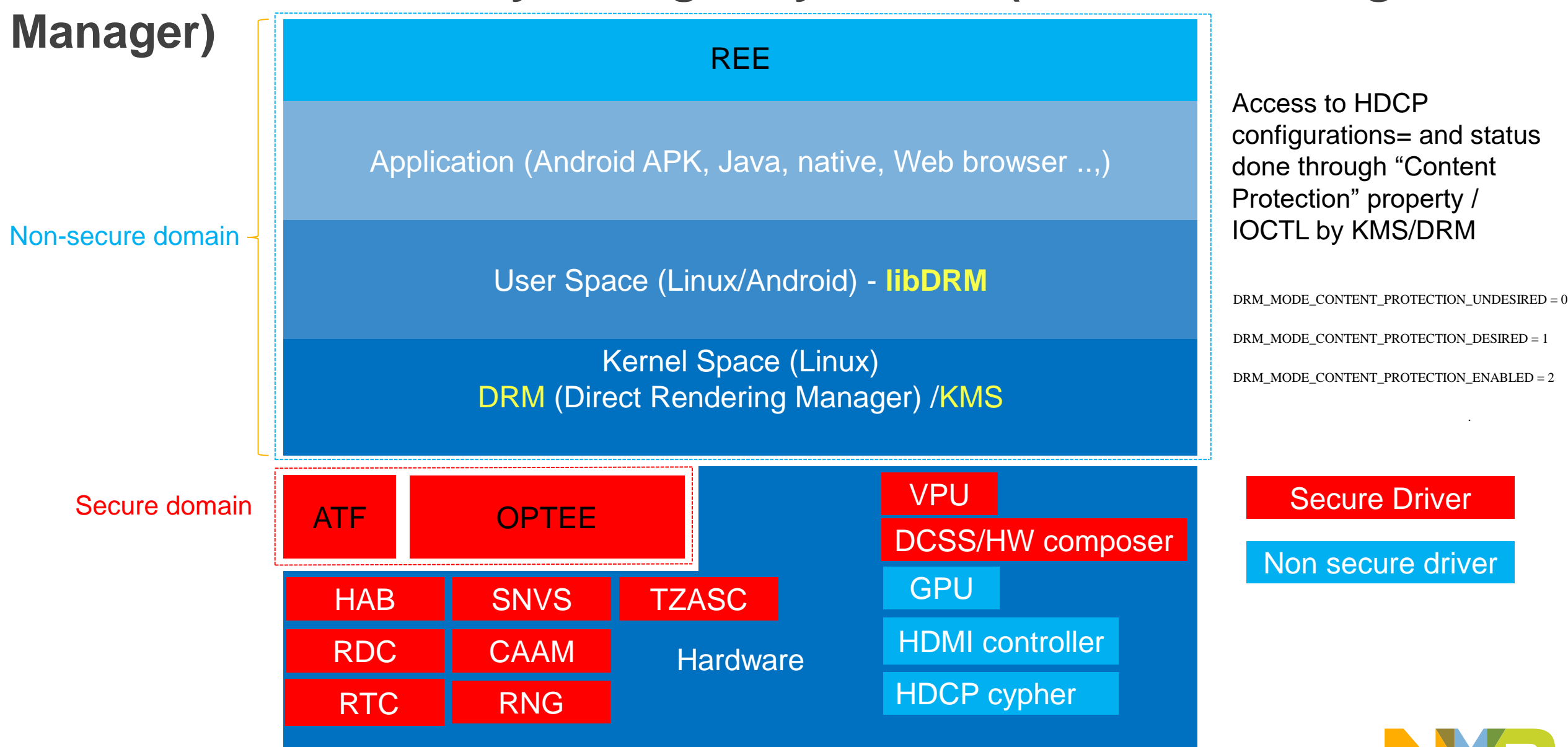

# **I.MX 8MQ – current HDCP management in Linux**

- HDCP support for i.MX 8MQ: available since NXP Linux bsp 4.14.98-2.0.0\_ga: \$ repo init -u [https://source.codeaurora.org/external/imx/imx-manifest -b imx-linux-sumo -m imx-4.14.98-2.0.0\\_ga.xml](https://source.codeaurora.org/external/imx/imx-manifest -b imx-linux-sumo -m imx-4.14.98-2.0.0_ga.xml) \$ repo sync
	- \$ DISTRO=fsl-imx-xwayland MACHINE=imx8mqevk source ./fsl-setup-release.sh -b build-xwayland \$ bitbake fsl-image-qt5
- HDCP configured and managed by Linux: ./imx8mqevk/kernel-source/drivers/gpu/drm/imx/hdp/imx-hdp.c ./imx8mqevk/kernel-source/drivers/gpu/drm/msm/hdmi/hdmi\_hdcp.c
- HDCP IP is not available for all i.MX 8MQ socs.
- HDCP not enabled by default. Weston service shall be stop prior to enable it. systemctl stop weston.service modetest -w 46:"Content Protection":1 systemctl start weston.service
- . Hardware IP from Cadence, with non-open source firmware.

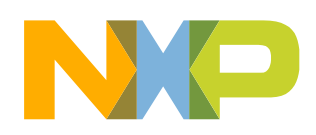

# HDCP MANAGEMENT BY OPTEE

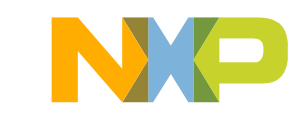

# **HDCP managed by OPTEE**

Prevent Linux to change HDCP configuration:

- -> TZASC used to protect HDCP registers.
- -> Trusted Application to write and read HDCP registers.

Provide a trusted mechanism for third party Trusted Application (Widevine/PlayReady) to get HDCP status/version, without relying on REE OS.

Open Source HDCP Trusted Application, monitoring HDCP register access, to block configuration changes while Widevine/PlayReady session are open.

Open Source OEM HDCP API allowing soc manufacturers to add support of their own HDCP hardware IP

15 Most part of HDCP driver remains at REE OS level. A small OPTEE proprietary driver shall allow TEE OS to read and write into the registers.

### **i.MX 8MQ – HDCP proposal managed by libDRM and OPTEE**

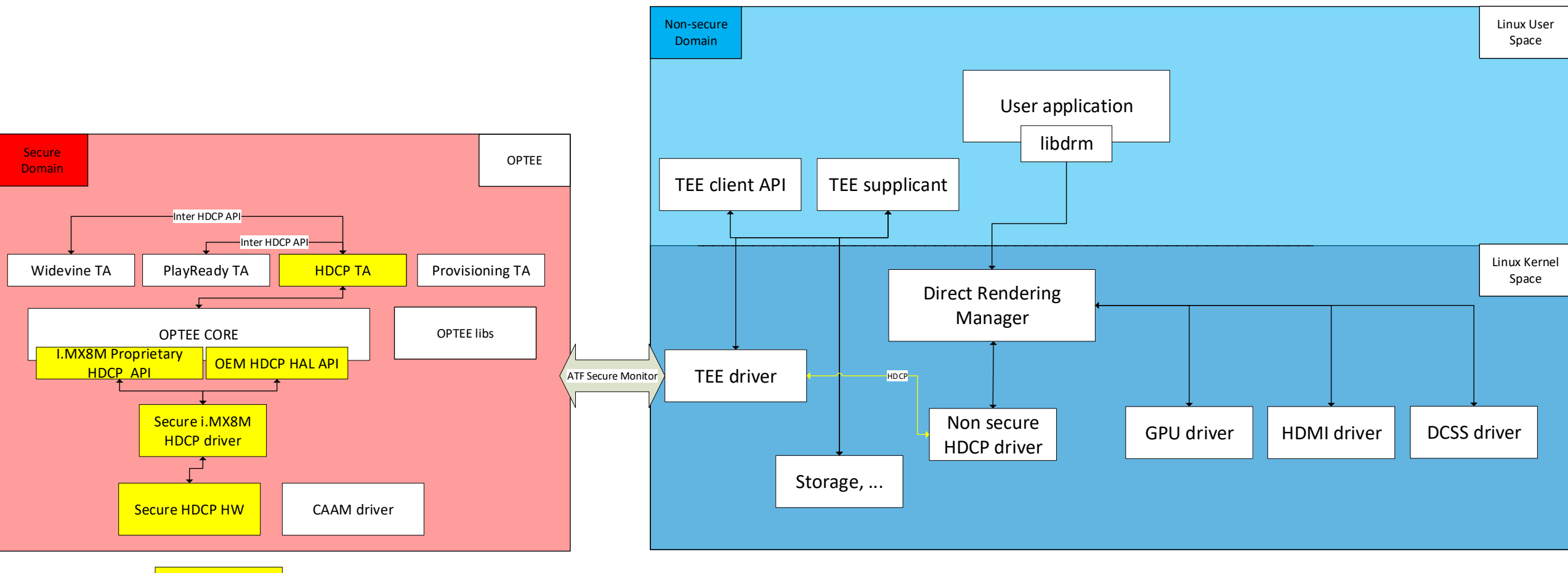

New components

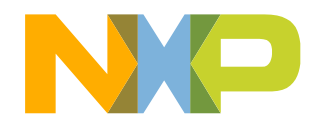

# **HDCP TA API 1/3**

HDCP\_Result **ta\_hdcp\_get\_capability**(uint32\_t **param\_types**, TEE\_Param **params**[4]);

#### Description:

Returns the **maximum** HDCP version supported by the device, and the **current** HDCP version supported by the device and any connected display. This function shall return HDCP\_ERROR\_INTERNAL\_ERROR for any errors returned from OEM internal secure HDCP API.

#### Parameters:

param\_types (in): TEE\_PARAM\_TYPES( TEE\_PARAM\_TYPE\_VALUE\_OUTPUT, TEE\_PARAM\_TYPE\_NONE, TEE\_PARAM\_TYPE\_NONE,

TEE\_PARAM\_TYPE\_NONE);

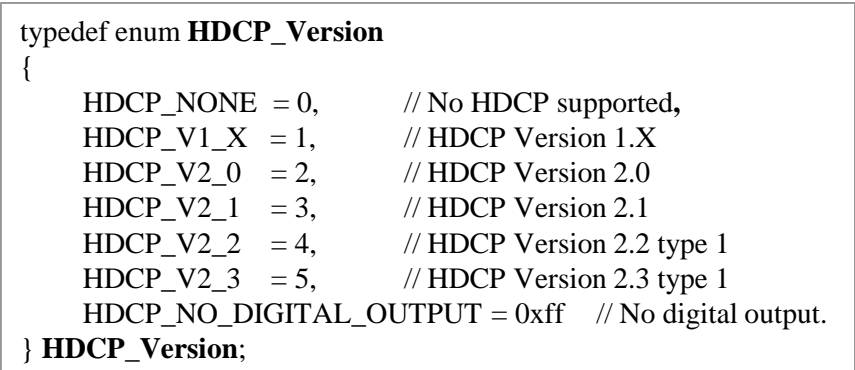

params[0].value.a (out) : this is the current **HDCP\_Capability**, based on the device itself, and the display to which it is connected.

params[0].value.b (out) : this is the maximum supported **HDCP\_Capability** version for the device, ignoring any attached device.

#### Threading:

This function may be called simultaneously with any other functions.

#### Returns:

HDCP\_SUCCESS HDCP\_ERROR\_BAD\_PARAMETERS HDCP\_ERROR\_INTERNAL\_ERROR

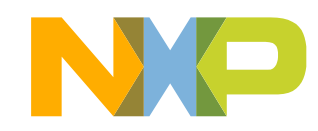

# **HDCP TA API 2/3**

HDCP\_Result **ta\_hdcp\_open\_session**(uint32\_t **param\_types**, TEE\_Param **params**[4] );

### Description:

Shall be called by Widevine and PlayReady TA to open an HDCP Session, and notify HDCP TA a secure video path is used. This function shall support the maximum number of session supported by Widevine and PlayReady TA -> (50 for Widevine, 1 for PlayReady). By calling this function, Widevine and PlayReady TA register their session to the HDCP TA.

If maximum of session the HDCP TA is able to manage has been reached,

HDCP\_ERROR\_TOO\_MANY\_SESSIONS shall be returned.

Parameters:

•param\_types (in): TEE\_PARAM\_TYPES(TEE\_PARAM\_TYPE\_VALUE\_OUPUT, TEE PARAM TYPE NONE, TEE PARAM TYPE NONE, TEE\_PARAM\_TYPE\_NONE);

•params[0].value.a (out) **HDCP\_SESSION**

Threading:

This function may be called simultaneously with any other functions.

Returns:

HDCP\_SUCCESS HDCP\_ERROR\_BAD\_PARAMETERS HDCP\_ERROR\_TOO\_MANY\_SESSIONS

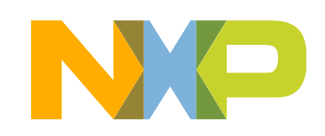

# **HDCP TA API 3/3**

HDCP\_Result **ta\_hdcp\_close\_session**( uint32\_t **param\_types**, TEE\_Param **params**[4] );

### Description:

Shall be called by Widevine or PlayReady TA to close an existing HDCP Session, and notify HDCP TA a secure video path is still needed or not. If session doesn't exist, HDCP\_ERROR\_CLOSE\_SESSION\_FAILED shall be returned.

### Parameters:

param\_types (in): TEE\_PARAM\_TYPES(TEE\_PARAM\_TYPE\_VALUE\_INPUT, TEE PARAM TYPE NONE, TEE\_PARAM\_TYPE\_NONE, TEE\_PARAM\_TYPE\_NONE);

params[0].value.a (in) **HDCP\_SESSION** to close.

### Threading:

This function may be called simultaneously with any other functions.

### Returns:

19 HDCP\_SUCCESS HDCP\_ERROR\_BAD\_PARAMETERS HDCP\_ERROR\_CLOSE\_SESSION\_FAILED

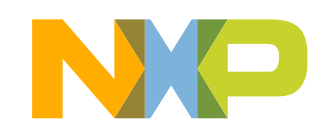

## **HDCP Proprietary API**

- Shall provide read and write function to HDCP registers
- When HDCP sessions are on going, shall block any write access changing HDCP version.

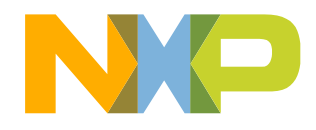

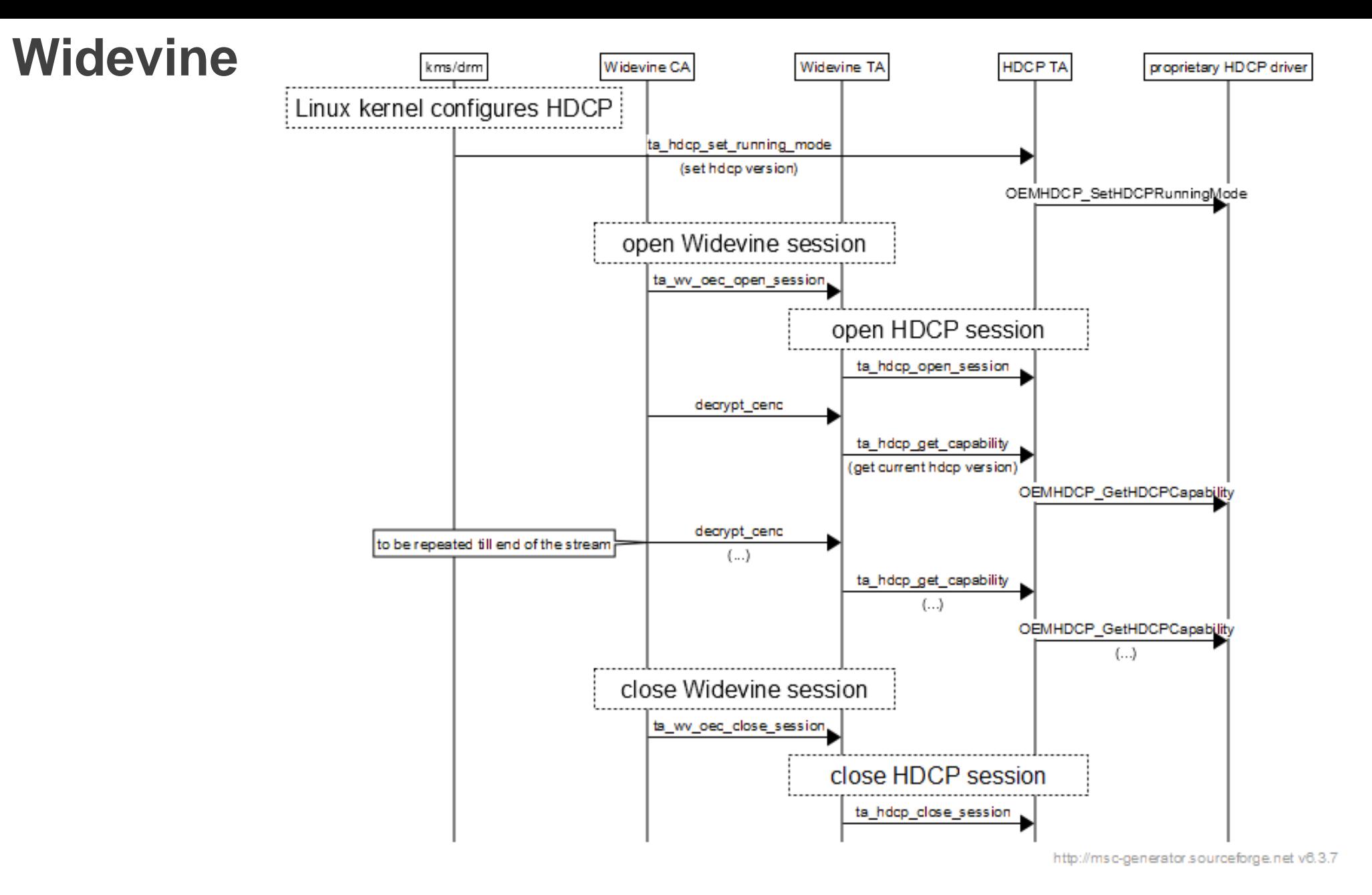

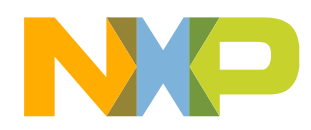

## **Widevine decrypt\_cenc**

Code to manage HDCP version is already there.

```
required_hdcp = ((control->control_bits & controlhdcpversionmask) >> CONTROL_HDCP_VERSIONSHIFT);
if ( current_hdcp_capability() == 0 \parallel required_hdcp > current_hdcp_capability())
{
       return OEMCrypto_ERROR_INSUFFICIENT_HDCP;
}
....
But implementation of current_hdcp_capability() needs to be improved:
bool local_display(void)
{
   return true; 
}
static OEMCrypto_HDCP_Capability current_hdcp_capability(void)
{
    return local_display() ? HDCP_NO_DIGITAL_OUTPUT : HDCP_V1;
}
```
We need to connect current\_hdcp\_capability() to OEMHDCP\_GetHDCPCapability () and no more use local\_display() ? HDCP\_NO\_DIGITAL\_OUTPUT : HDCP V1;

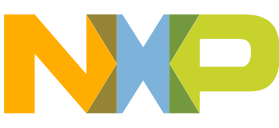

#### **PlayReady**proprietary HDCP driver PlayReady CA PlayReady TA **HDCPTA** kms/drm Linux kernel configures HDCP ta\_hdcp\_set\_running\_mode (set hdcp version) OEMHDCP\_SetHDCPRunningMode open PlayReady session TA\_OpenSessionEntryPoint open HDCP session ta\_hdcp\_open\_session OEM\_TEE\_AES128CTR\_DecryptContentIntoHandle ta\_hdcp\_get\_capability DRM\_TEE\_IMPL\_DECRYPT\_DecryptContentPolicyHelper (get current hdcp version) OEMHDCP\_GetHDCPCapability OEM\_TEE\_AES128CTR\_DecryptContentIntoHandle (...) ta\_hdcp\_get\_capability  $(\ldots)$ to be repeated till end of the stream OEMHDCP\_GetHDCPCapability  $(\ldots)$ close PlayReady session TA\_CloseSessionEntryPoint close HDCP session

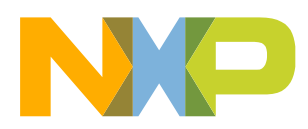

ta\_hdcp\_close\_session

## **PlayReady OEM\_TEE\_AES128CTR\_DecryptContentIntoHandle**

- **HDCP version check is not yet implemented** and shall be added in all DRM\_CALL DRM\_TEE\_AES128CTR\_DecryptContent like functions, ideally before each call to Oem\_Aes\_CtrProcessDataIntoOutput().
- PlayReady use OPL (Output Protection Level)

Mapping proposal for OPL and HDCP versions:

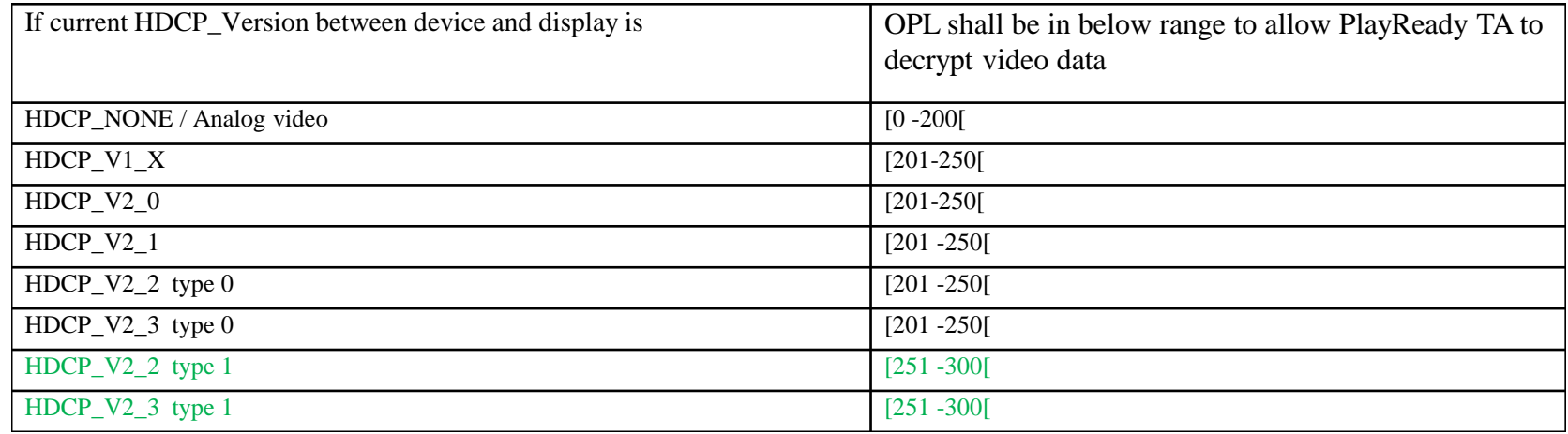

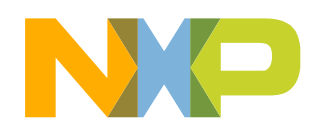

QUESTIONS

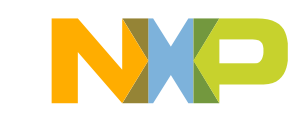